# **Test Builds**

**May 30, 2019**

#### **Contents**

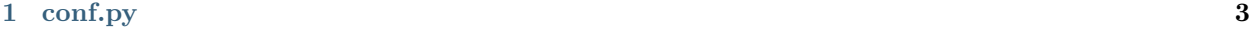

**[2 all-formats](#page-12-0) 9**

All contents of this documentation.

### $CHAPTFR$   $1$

#### conf.py

```
1 # -*- coding: utf-8 -*-
2
3 # Default settings
4 project = 'Test Builds'
5 extensions = [6 'sphinx_autorun',
7 \vert]
8
9 latex_engine = 'xelatex' # allow us to build Unicode chars
10
11
12 # Include all your settings here
_{13} html theme = 'sphinx rtd theme'
14
15
16
17
18 ###########################################################################
19 # auto-created readthedocs.org specific configuration #
20 ###########################################################################
21
22
23 #
24 # The following code was added during an automated build on readthedocs.org
25 # It is auto created and injected for every build. The result is based on the
26 # conf.py.tmpl file found in the readthedocs.org codebase:
27 # https://github.com/rtfd/readthedocs.org/blob/master/readthedocs/doc_builder/templates/
   ,→doc_builder/conf.py.tmpl
28 #
29
30
```
(continued from previous page)

```
31 import importlib
32 import sys
33 import os.path
34 from six import string_types
35
36 from sphinx import version_info
37
38 # Get suffix for proper linking to GitHub
39 # This is deprecated in Sphinx 1.3+,
40 # as each page can have its own suffix
41 if globals().get('source_suffix', False):
42 if isinstance(source_suffix, string_types):
43 SUFFIX = source_suffix
44 elif isinstance(source_suffix, (list, tuple)):
45 # Sphinx >= 1.3 supports list/tuple to define multiple suffixes
_{46} SUFFIX = source_suffix[0]
47 elif isinstance(source suffix, dict):
48 # Sphinx >= 1.8 supports a mapping dictionary for mulitple suffixes
49 SUFFIX = list(source_suffix.keys())[0] # make a ``list()`` for py2/py3,→compatibility
50 else:
51 # default to .rst
52 SUFFIX = '.rst'
53 else:
54 SUFFIX = '.rst'
55
56 # Add RTD Static Path. Add to the end because it overwrites previous files.
57 if not 'html_static_path' in globals():
58 html_static_path = []
59 if os.path.exists('_static'):
60 html_static_path.append('_static')
61
62 # Add RTD Theme only if they aren't overriding it already
63 using rtd theme = (
64 (
65 'html_theme' in globals() and
66 html_theme in ['default'] and
67 # Allow people to bail with a hack of having an html_style
68 'html_style' not in globals()
69 ) or 'html_theme' not in globals()
70 )
71 if using_rtd_theme:
72 theme = importlib.import module('sphinx rtd theme')
73 html theme = 'sphinx rtd theme'
74 html_style = None
75 html_theme_options = {}
76 if 'html_theme_path' in globals():
77 html_theme_path.append(theme.get_html_theme_path())
78 else:
79 html_theme_path = [theme.get_html_theme_path()]
80
81 if globals().get('websupport2_base_url', False):
```
(continued from previous page)

```
82 websupport2_base_url = 'https://readthedocs.org/websupport'
83 websupport2 static url = 'https://assets.readthedocs.org/static/'
84
85
86 #Add project information to the template context.
\begin{array}{c|c}\n\text{sn} & \text{const} \\
\text{sn} & \text{const}\n\end{array}88 'using_theme': using_rtd_theme,
89 'html_theme': html_theme,
90 Current version': "all-formats",
91 Version slug': "all-formats",
92 | 'MEDIA_URL': "https://media.readthedocs.org/",
93 'STATIC_URL': "https://assets.readthedocs.org/static/",
94 | 'PRODUCTION_DOMAIN': "readthedocs.org",
95 'versions': [
96 ("latest", "/en/latest/"),
97 ("yaml-v2", "/en/yaml-v2/"),
98 ("use-py2", "/en/use-py2/"),
99 ("use-image-5.0rc1", "/en/use-image-5.0rc1/"),
100 ("unicode-filename", "/en/unicode-filename/"),
_{101} ("d--branch", "/en/d--branch/"),
102 ("typlog-theme", "/en/typlog-theme/"),
103 ("timeout", "/en/timeout/"),
104 ("tag-v2", "/en/tag-v2/"),
105 ("tag-v1", "/en/tag-v1/"),
106 ("submodule-https-scheme", "/en/submodule-https-scheme/"),
107 ("submodule-git-scheme", "/en/submodule-git-scheme/"),
108 ("sphinx2", "/en/sphinx2/"),
109 ("search-with-old-sphinx-and-theme", "/en/search-with-old-sphinx-and-theme/"),
110 ("robots-txt", "/en/robots-txt/"),
111 ("requirements-not-found", "/en/requirements-not-found/"),
_{112} ("pypy3.5", "/en/pypy3.5/"),
113 ("pygments-custom-lexer-apex", "/en/pygments-custom-lexer-apex/"),
114 ("py3.5", "/en/py3.5/"),
115 ("none-formats", "/en/none-formats/"),
116 ("nbsphinx-3d-plot", "/en/nbsphinx-3d-plot/"),
117 ("multiple-source-suffix", "/en/multiple-source-suffix/"),
118 ("japanese-pdf", "/en/japanese-pdf/"),
119 ("install-pytorch", "/en/install-pytorch/"),
120 ("huge-build-output", "/en/huge-build-output/"),
121 ("git-lfs", "/en/git-lfs/"),
122 ("environment-variables", "/en/environment-variables/"),
123 ("datetime", "/en/datetime/"),
124 ("custom-404-page", "/en/custom-404-page/"),
125 ("conda-satisfied-skip-solve", "/en/conda-satisfied-skip-solve/"),
126 ("conda-env-py3.7", "/en/conda-env-py3.7/"),
127 ("conda-env", "/en/conda-env/"),
128 ("c-dependencies", "/en/c-dependencies/"),
129 ("build-internals", "/en/build-internals/"),
130 ("branch-with-slashes", "/en/branch-with-slashes/"),
131 ("auto-wipe", "/en/auto-wipe/"),
132 ("all-formats", "/en/all-formats/"),
133 ("alabaster-theme", "/en/alabaster-theme/"),
```

```
134 ],
135 'downloads': [
136 ("pdf", "//readthedocs.org/projects/test-builds/downloads/pdf/all-formats/"),
137 ("html", "//readthedocs.org/projects/test-builds/downloads/htmlzip/all-formats/"),
138 ("epub", "//readthedocs.org/projects/test-builds/downloads/epub/all-formats/"),
139 ],
140 'subprojects': [
_{141} ],
142 Slug': 'test-builds',
143 <sup>'name': u'test-builds',</sup>
144 'rtd_language': u'en',
145 'programming_language': u'words',
146 'canonical_url': 'https://test-builds.readthedocs.io/en/latest/',
147 | 'analytics_code': 'None',
148 Single version': False,
149 \vert 'conf_py_path': '/docs/',
150 | 'api_host': 'https://readthedocs.org',
151 | 'github_user': 'rtfd',
152 | 'github_repo': 'test-builds',
153 | 'github version': 'all-formats',
154 'display_github': True,
155 'bitbucket_user': 'None',
156 'bitbucket_repo': 'None',
157 | 'bitbucket_version': 'all-formats',
158 display_bitbucket': False,
159 'gitlab_user': 'None',
160 | 'gitlab_repo': 'None',
161 | 'gitlab_version': 'all-formats',
162 display_gitlab': False,
163 | 'READTHEDOCS': True,
164 | 'using_theme': (html_theme == "default"),
165 'new theme': (html theme == "sphinx rtd theme"),
166 | 'source_suffix': SUFFIX,
167 'ad free': False,
168 | 'user_analytics_code': '',
169 | 'global_analytics_code': 'UA-17997319-1',
170 'commit': '34fb6b8b',
_{171} }
172
173
174
175
176 if 'html_context' in globals():
177
178 html_context.update(context)
179
180 else:
181 html_context = context
182
183 # Add custom RTD extension
184 if 'extensions' in globals():
185 # Insert at the beginning because it can interfere
```
(continued from previous page)

```
186 # with other extensions.
187 # See https://github.com/rtfd/readthedocs.org/pull/4054
188 extensions.insert(0, "readthedocs ext.readthedocs")
189 else:
190 extensions = ["readthedocs_ext.readthedocs"]
191
192 project_language = 'en'
193
194 # User's Sphinx configurations
_{195} | language_user = globals().get('language', None)
_{196} | latex_engine_user = globals().get('latex_engine', None)
_{197} | latex_elements_user = globals().get('latex_elements', None)
198
199 # Remove this once xindy gets installed in Docker image and XINDYOPS
200 # env variable is supported
201 # https://github.com/rtfd/readthedocs-docker-images/pull/98
202 latex_use_xindy = False
203
_{204} chinese = any([
205 language_user in ('zh_CN', 'zh_TW'),
206 project_language in ('zh_CN', 'zh_TW'),
_{207} 1)
208
_{209} | japanese = any([
210 language_user == 'ja',
_{211} project_language == 'ja',
_{212} (1)
213
214 if chinese:
215 latex_engine = latex_engine_user or 'xelatex'
216
_{217} atex elements rtd = {
218 'preamble': '\\usepackage[UTF8]{ctex}\n',
219 }
220 latex_elements = latex_elements_user or latex_elements_rtd
221 elif japanese:
222 latex_engine = latex_engine_user or 'platex'
```
## CHAPTER 2

#### all-formats

<span id="page-12-0"></span>Sphinx configuration file to build this docs (*[see full file](#page-6-0)*),

```
1 # -*- coding: utf-8 -*-
2
3 # Default settings
4 project = 'Test Builds'
5 extensions = [6 'sphinx_autorun',
7 \mid]
8
9 latex_engine = 'xelatex' # allow us to build Unicode chars
10
11
12 # Include all your settings here
13 html_theme = 'sphinx_rtd_theme'
14
15
16
17
```

```
>>> # Build at
>>> import datetime
>>> datetime.datetime.utcnow() # UTC
datetime.datetime(2019, 5, 30, 19, 36, 59, 896875)
```